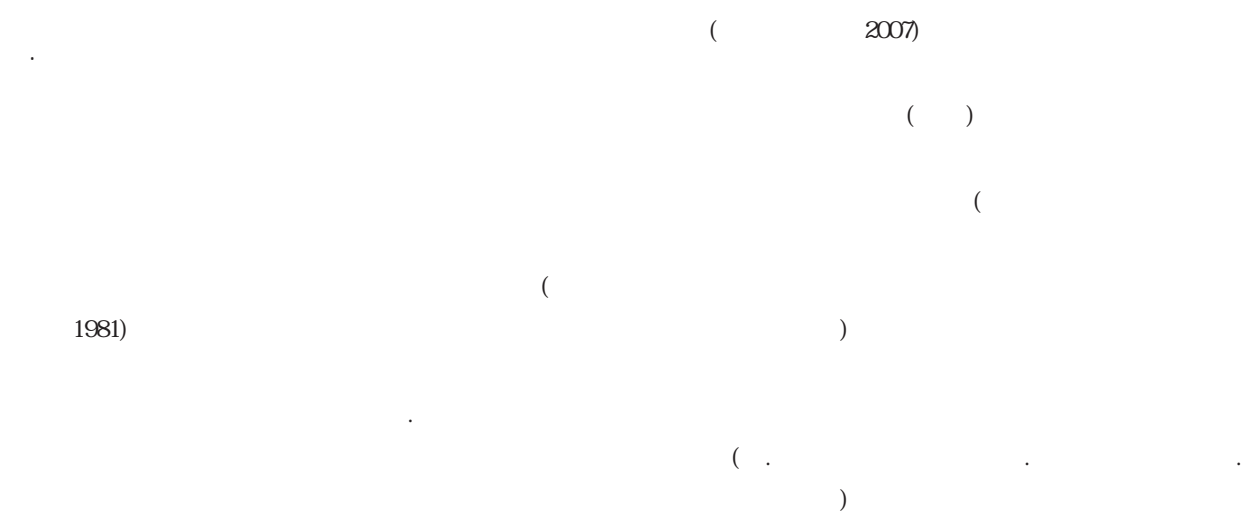

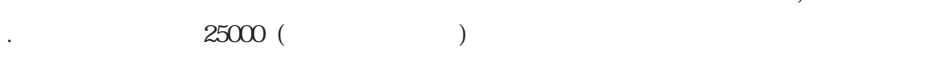

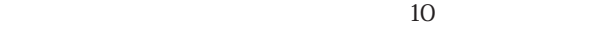

 $\mathbf{1}$ 

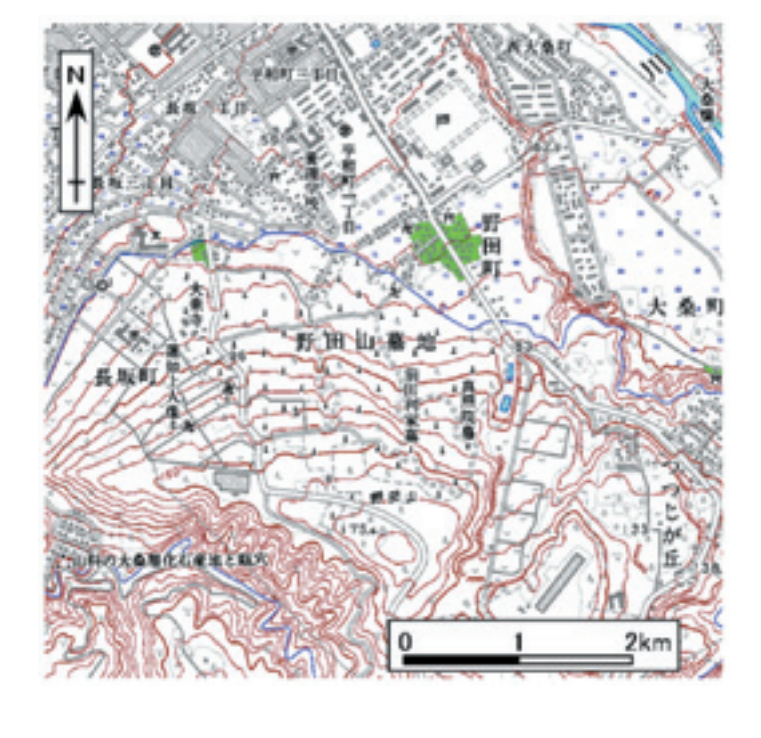

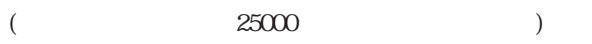

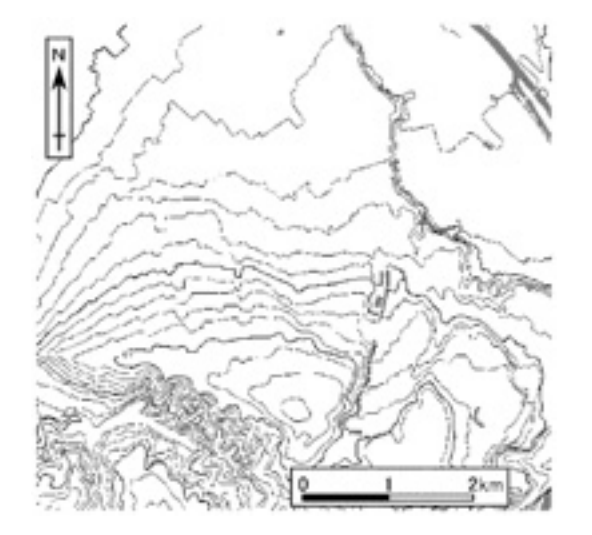

 $($ 

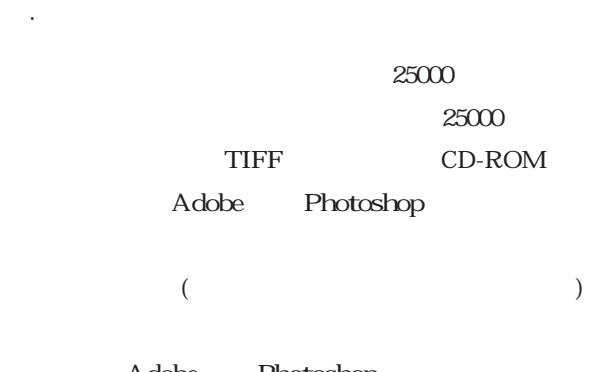

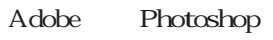

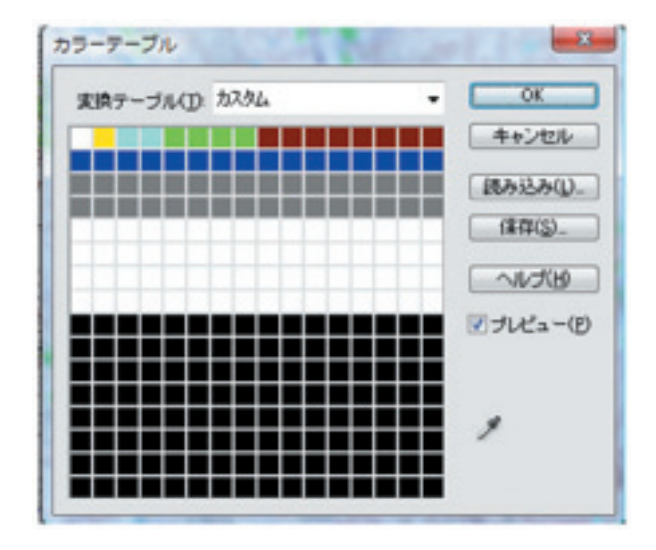

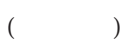

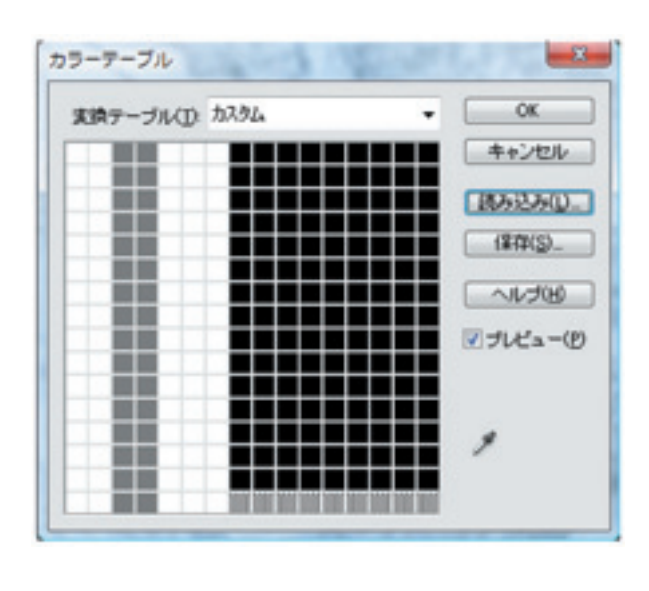

 $($ 

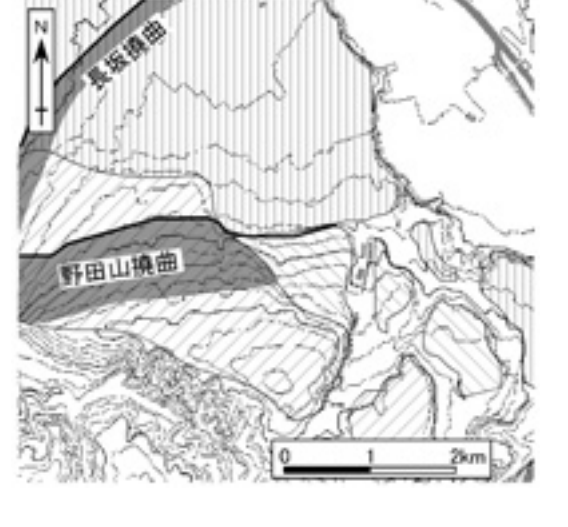

 $(2003)$ 

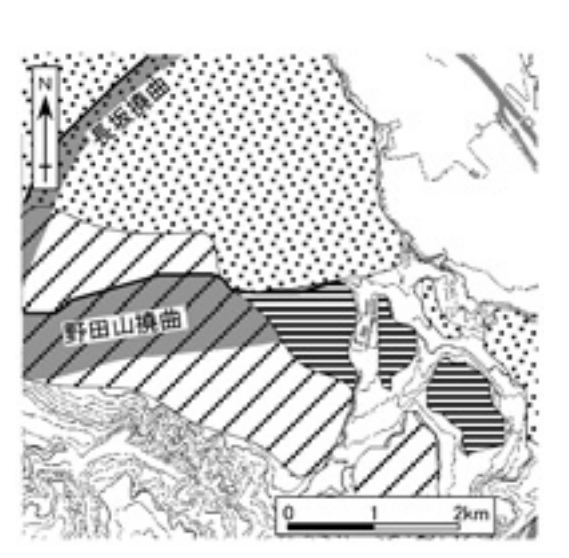

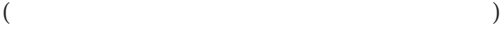

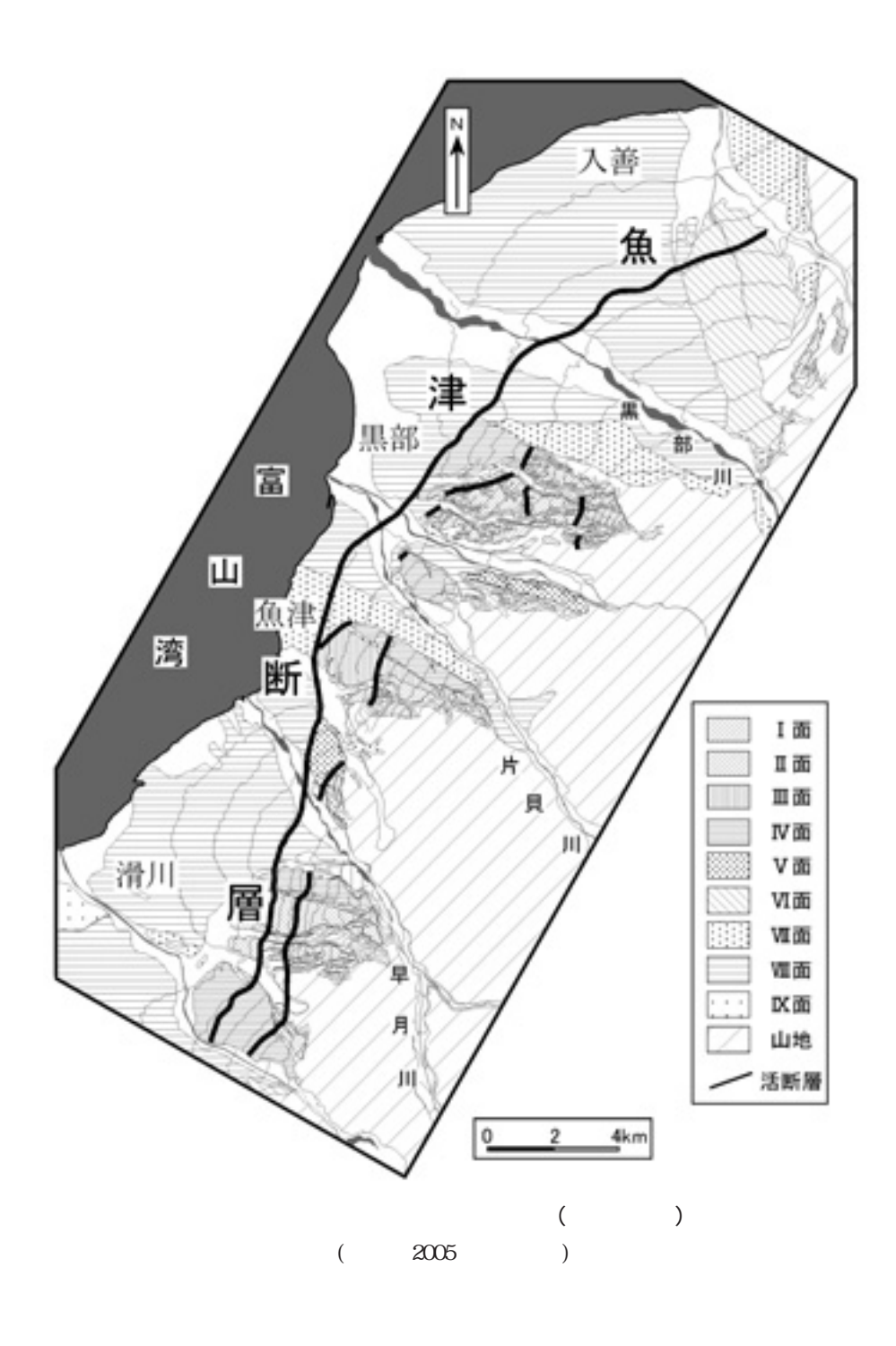

 $($ 

 $($ 

*95*

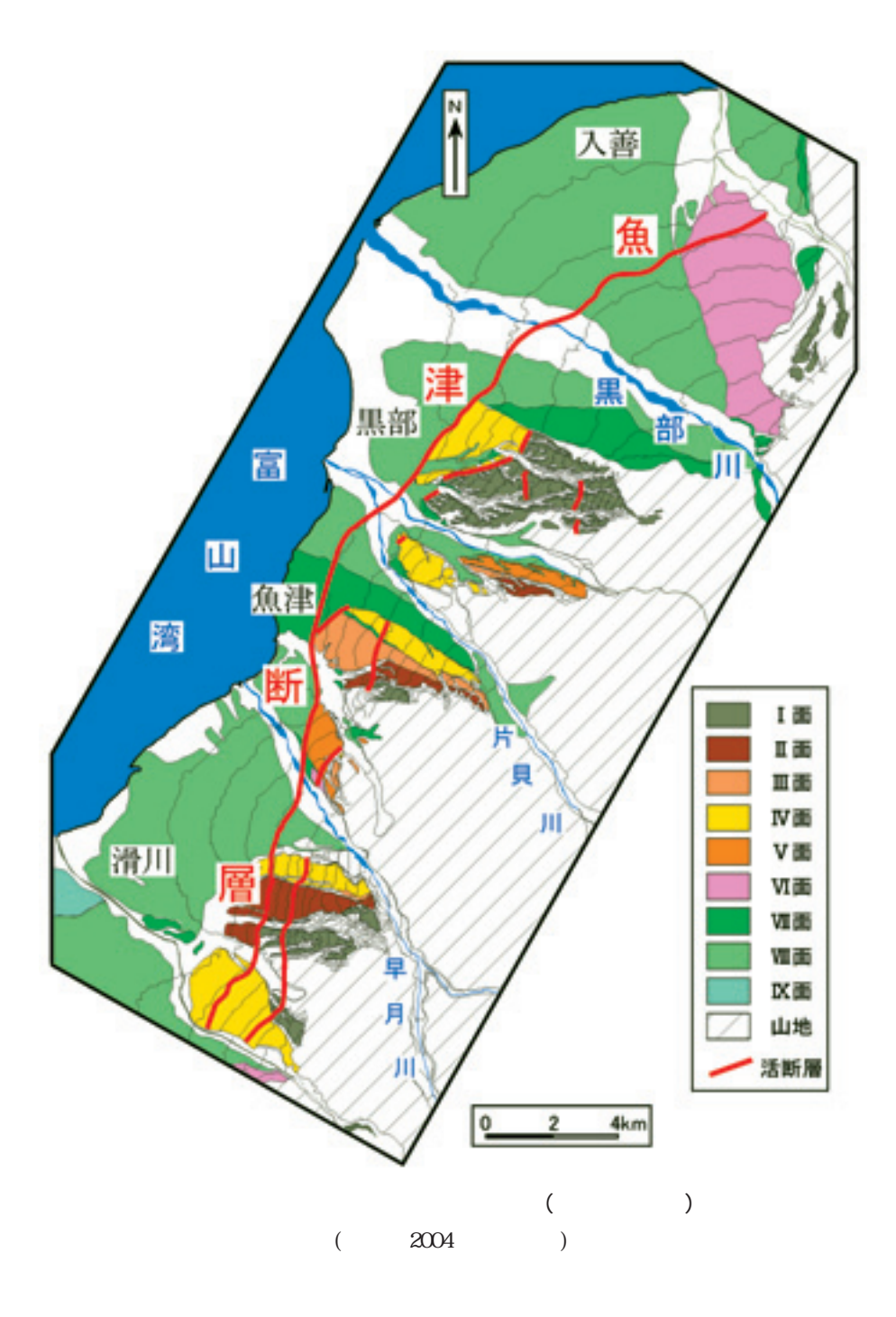

 $($  $)$ 

3. 1. 紙上発表の場合

3. 自作の地形図の場合の適切な発表方法

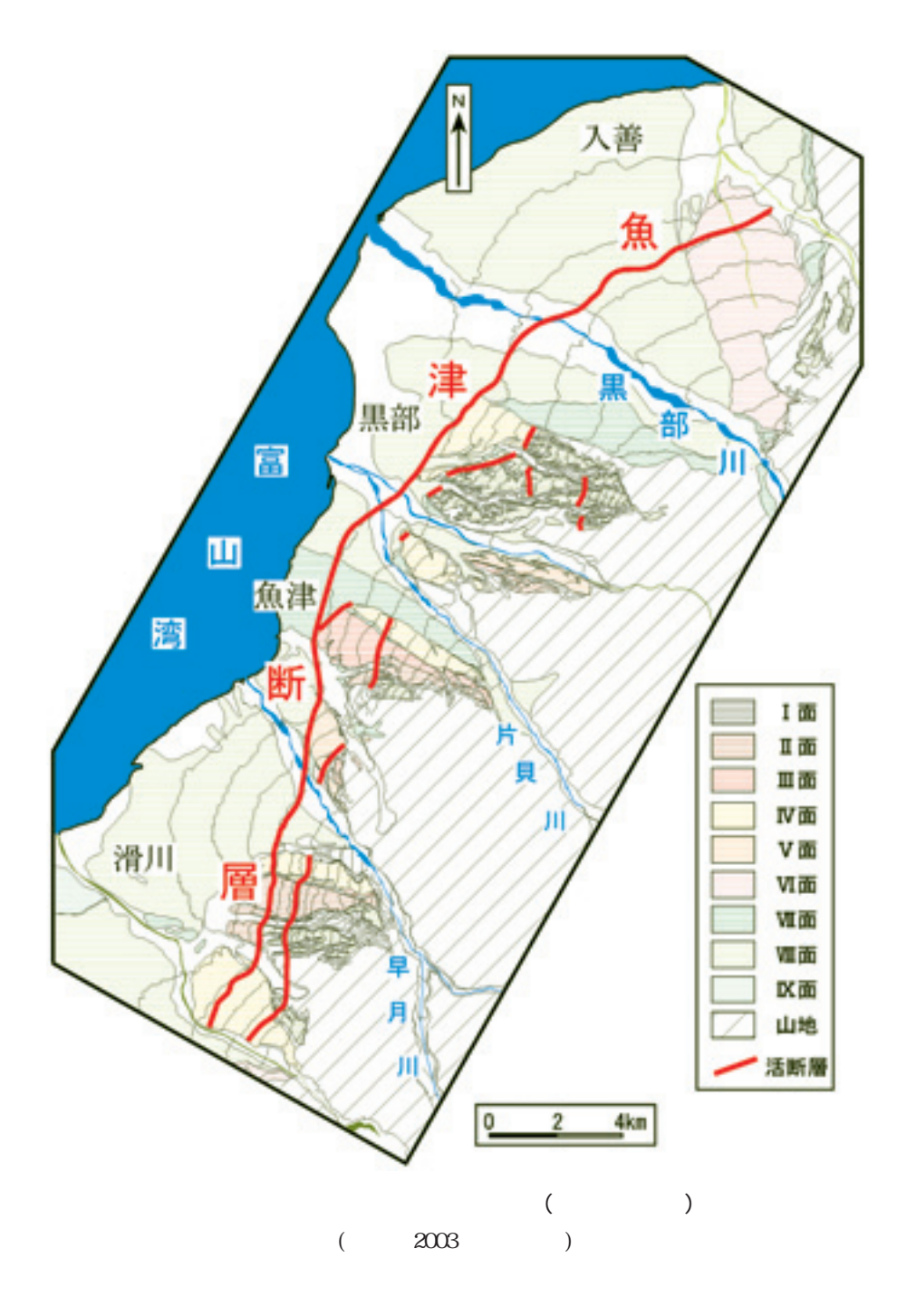

3. 2. 学会発表 (口頭) の場合

 $\left(\begin{array}{c}\right)$ 

3. 3. 学会発表 (ポスター) の場合

4. おわりに

 $(1999)$   $25000$   $(CD-ROM)$ .  $(2007)$   $25000$  () http://www.gsi.go.jp/MAP/CD-ROM/25000/t25000.htm  $(2003)$ , 206p.  $(2004)$  and  $(164)$ 散村地域研究所例会.  $(2005)$  , る平均上下変位速度. 第四紀研究, 44, 353-370.  $(2003)$  $. \hspace{1.5cm} , \hspace{1.5cm} 23, \hspace{1.5cm} 69, \hspace{1.5cm} 76. \hspace{1.5cm}$  $($   $)$  $(1981)$   $767p,$ 

## How to Choose the Hatch or Texture in the Geomorphological Map Made by Personal Computer

Yosuke NAKAMURA

Faculty of Geo-environmental Science, RISSHO University

Keywords: Geomorphological map, layer, hatch, texture, color ink